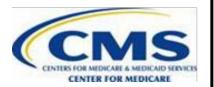

# Encounter Data Submission and Processing PACE Front-End Industry Testing

August 30, 2012 – October 30, 2012

## **TABLE OF CONTENTS**

| OVERVIEW                                                  | 3 |
|-----------------------------------------------------------|---|
| ANSI 5010 FRONT-END TEST GUIDELINES                       | 4 |
| ANSI-837X V5010 COMPLETION INFORMATION                    |   |
| 5010 INSTITUATIONAL AND PROFESSIONAL FDS TESTING SCHEDULE | , |

#### **OVERVIEW**

The purpose of the PACE Encounter Data System (EDS) Front-End Industry Testing is to validate the 5010 transmission X12 file format. The 837-I and the 837-P transmission files will be processed by an EDI Translator, which will perform file structure and Implementation Guide (IG) edits and transmit acknowledgements. Valid encounters will then process through Institutional, Professional, and DME Common Edit and Enhancement Modules (CEMs) located in the Encounter Data Front End System (EDFES). The testing period will run from **August 30**, **2012 – October 30**, **2012.** 

In order to receive EDFES certification, PACE organizations must submit two (2) files: One (1) Institutional file and one (1) Professional file containing between **25-50 unique encounters per file**. PACE organizations must obtain a 277CA report reflecting all encounters submitted in the file with an accepted status and an associated ICN.

After the front-end testing is complete, Institutional, Professional, and DME certification will be required. More information regarding the Institutional, Professional, and DME end-to-end testing will be provided on the Customer Service and Support Center (CSSC) website.

Should a PACE organization receive a 277CA reflecting rejected data, they must address the issues that caused the rejection and continue to resubmit the data until they are notified by the 277CA of a successful transmission. To assist in the development of transmission files, please refer to the resource links below:

| Website                                                                                                    | Company                                                | Details                                                                                                    |
|----------------------------------------------------------------------------------------------------|--------------------------------------------------------|----------------------------------------------------------------------------------------------------|
| http://www.wpc-edi.com/<br>005010 HIPAA Implementation Guides                                                                                                    | Washington Publishing Company (WPC)                    | WPC is responsible for 5010 Instructions and Implementation Guides                                                                        |
| http://www.cms.gov/ElectronicBillingEDITrans/ 18_5010D0.asp http://www.cms.gov/MFFS5010D0/20_Technica lDocumentation.asp                                             | Centers for Medicare<br>and Medicaid<br>Services (CMS) | Comparison of the current X12 HIPAA EDI standards (Version 4010/4010A1) with Version 5010 and the NCPDP EDI standards Version 5.1 to D.0. |
| http://www.cms.gov/MFFS5010D0/Downloads/837IandPeditSpreadsheets.zip                                                                                                 | CMS                                                    | Edit Spreadsheet                                                                                                    |
| http://www.csscoperations.com/internet/cssc3.ns<br>f/docsCat/CSSC~CSSC%20Operations~Encount<br>er%20Data~Companion%20Guides?open&expa<br>nd=1&navmenu=Encounter^Data | CSSC                                                   | Professional, Institutional, and DME Companion Guides                                                                                     |

#### ENCOUNTER DATA ENROLLMENT PACKAGE

The following information must be completed and sent to the CSSC for enrollment for the submission of encounter data before Front-End testing may begin:

#### If you are the PACE organization and will submit your own encounter data:

- 1. An EDI Agreement must be signed by an authorized agent of the organization and returned to CSSC Operations at the address provided.
- 2. Complete the Encounter Data Online Submitter Application (select option #1)
- 3. Complete the Encounter Data Connect:Direct Application (if applicable)

# If you are the PACE organization, but a Third Party will submit your Encounter Data, who has not yet received a Submitter ID:

- 1. An EDI Agreement must be signed by an authorized agent of the organization and returned to CSSC Operations at the address provided.
- 2. Complete the Encounter Data Online Submitter Application (select option #2)
- 3. PACE organization must submit a letter of authorization allowing the Third Party organization to submit on their behalf.

## If you are a Third Party organization submitting Encounter Data for the PACE organization:

- 1. An EDI Agreement must be signed by an authorized agent of the organization and returned to CSSC Operations at the address provided.
- 2. Complete the Encounter Data Online Submitter Application (select option #3)
- 3. Complete the Encounter Data Connect:Direct Application (if applicable)

#### ANSI 5010 FRONT-END TEST GUIDELINES

To conduct the Front-End testing properly, all PACE organizations and Third Party Submitters who have not previously certified through EDFES or EDPS must enter into a new EDI agreement, which can be found on the CSSC website (<a href="www.csscoperations.com">www.csscoperations.com</a>). This EDI agreement must be completed, signed, and returned for each plan number and Third Party Submitter submitting data. PACE organizations must obtain a new Submitter Identification number prior to submitting test data. Existing RAPs submitter IDs will remain active. FTP users will have an additional mailbox established specifically for ED purposes. NDM users must complete the Connect:Direct specs found in the submitter application package. PACE organizations will need to submit a letter of authorization for the third party to submit on their behalf.

After CSSC receives the completed package, CSSC will send a secure email containing your new submitter ID within five (5) business days. In addition, FTP users will receive a second secure email containing a password.

Test files can be submitted immediately following receipt of the Submitter ID user name and password. It is unnecessary to contact CSSC prior to sending test files after a user name and password has been issued.

In order to examine the test file format logic, the submitted file must include **all** of the following:

Inpatient/Outpatient Institutional encounters (837-I) Professional encounters (837-P)

Testing validates the ability of a file to pass edits. Formatting testing checks include:

Layout of file
Password to Submitter ID
Version Numbers
Record Sequencing
Balancing
Batch Type
Batch Type to Files
Batch ID

Duplicate Batches

Numeric Fields

Date Fields

Relationship Edits

Field Values

837-I and 837-P encounters should be submitted with valid format values, such as correct date format, procedure codes, etc. It is unnecessary to provide true data; however, encounters submitted must be within 2012 dates of service.

The daily submission cut-off time during testing will be at 5:00PM EST. Submissions received after 5:00PM EST time will be considered submitted as of the next business day.

PACE organizations can expect file level acknowledgement reports from CSSC within 48 hours of submission. PACE organizations will receive the following EDFES acknowledgment reports:

A TA1 report will be received when an error occurs within the interchange ISA/IEA,

A 999R report will be received when errors occur at the functional groups/transaction sets, a 999P report will be received when there is partial acceptance of the file (at least one transaction set), and a 999R report will be received when there are no errors at the functional groups/transaction sets,

A 277CA will be received for each encounter which passes 999 editing and will indicate acceptance if no errors occur or a rejection if errors are detected.

Proper test file naming conventions are required as follows:

| <b>Connectivity Method</b> | Naming Convention                 |
|----------------------------|-----------------------------------|
| GENTRAN                    | GUID.RACF.EDS.FREQ.CCCCC.FUTURE.T |
| NDM                        | MAB.PROD.NDM.EDST.TEST.ENXXXXX    |
|                            | (+1)                              |
| FTP                        | User defined                      |

All submissions must have a minimum of 25 and maximum of 50 encounters per transmission file.

Should process challenges emerge during the testing phase, CSSC will provide updates on the website to notify PACE organizations. PACE organizations registered with CSSC are encouraged to check the website prior to calling for information.

Please visit <u>www.csscoperations.com</u> or contact a CSSC representative at 1-877-534-2772 for any questions regarding testing procedures.

### PACE EDFES AND EDPS SCHEDULE

| Testing System          | Testing Begins | Testing Requirement                  | Testing Ends/ Deadline for Certification |
|-------------------------|----------------|--------------------------------------|------------------------------------------|
| Front-End Testing       | 8/30/12        | 25-50 unique encounters per file per | 10/30/12                                 |
|                         |                | Submitter ID                         |                                          |
| Institutional Encounter | 9/1/12         | 8 Test Cases (2                      | 11/15/12                                 |
| Testing                 |                | encounters per test                  |                                          |
|                         |                | case)                                |                                          |
| Professional Encounter  | 11/16/12       | 12 Test Cases (2                     | 12/31/12                                 |
| Testing                 |                | encounters per test                  |                                          |
|                         |                | case)                                |                                          |
| DME Encounter           | 1/1/13         | 6 Test Cases (2                      | 2/28/13                                  |
| Testing                 |                | encounters per test                  |                                          |
|                         |                | case)                                |                                          |